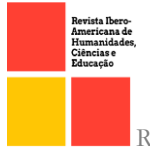

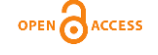

doi.org/10.51891/rease.v9i9.11223

### EXPLORANDO O MUNDO EM 3D NO ENSINO DE GEOGRAFIA COM ÓCULOS VIRTUAIS COM ALUNOS DO ENSINO FUNDAMENTAL II: UMA EXPERIÊNCIA NO ESTÁGIO SUPERVISIONADO

**Marinilson Ferreira da Silva<sup>1</sup> Ester Figueiredo Araújo<sup>2</sup> Julio Ferreira Falcão<sup>3</sup> Douglas Wilson da Silva Monteiro<sup>4</sup> Kellys Miguel Batista<sup>5</sup>**

RESUMO: O estágio supervisionado é uma etapa crucial na formação acadêmica, especialmente para estudantes de Licenciatura em Computação da Universidade do Estado do Amazonas. Ele proporciona uma integração no ambiente escolar e um contato direto com a realidade educacional, oferecendo a oportunidade de conhecer diferentes abordagens pedagógicas e perfis de professores, permitindo que os futuros profissionais adquiram habilidades práticas e experiências valiosas para suas carreiras. Na área de computação, o estágio proporciona a chance de vivenciar situações reais, aplicando essas experiências de acordo com as necessidades individuais de cada aluno, usando ferramentas tecnológicas e métodos inovadores para melhorar o processo de ensino-aprendizagem. O estágio supervisionado foi realizado na Escola Estadual Educandário Santa Rita, localizada no município de Lábrea, Amazonas. A realização do estágio supervisionado contribuiu para uma investigação sobre o potencial das Tecnologias Digitais da Informação e Comunicação (TDCIs) no ensino, especificamente o uso da Realidade Virtual (RV) como ferramenta pedagógica. O estudo envolveu alunos do 7º ano do Ensino Fundamental II e teve como objetivo tornar as aulas de Geografia mais dinâmicas e envolventes. A RV despertou grande interesse entre os alunos, que, embora já familiarizados com novas tecnologia ainda não haviam experimentado à RV. Durante as aulas, os estudantes puderam explorar navios e trens de carga em ambientes virtuais, relacionando diretamente o conteúdo de geografia, assunto meios de transporte. A avaliação dos alunos quanto a nova forma de apresentar o conteúdo revelou que a grande maioria apreciou o uso da RV como ferramenta de aprendizagem, achando as aulas mais úteis e estimulantes despertando maior interesse pela disciplina de geografia.

Palavras-chaves: Estágio Supervisionado. Realidade Virtual. Tecnologia.

<sup>1</sup>Graduando do curso de Licenciatura em Computação na Universidade do Estado do Amazonas – UEA, Centro de Estudos Superiores de Lábrea da Universidade do Estado do Amazonas

<sup>2</sup>Doutorado - Doutora em Ciências da Educação pela Universidade Minho em Portugal. Secretaria de Estado de Educação do Amazonas (Seduc).

<sup>3</sup>Mestrado em Ciências Florestais e Ambientais, Instituto Federal de Educação, Ciência e Tecnologia do Amazonas, campus Lábrea.

<sup>4</sup>Mestrado - Mestrado Profissional em Matemática em rede Nacional, Instituto Federal de Educação, Ciência e Tecnologia do Amazonas, campus Lábrea.

<sup>5</sup>Graduando em licenciatura em ciências biológicas, UNINTER - Centro Universitário Internacional.

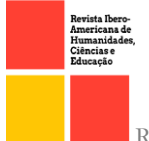

ABSTRACT: Supervised internship is a crucial stage in academic training, especially for Computer Science Education students at the University of the State of Amazonas. It provides integration into the school environment and direct contact with the educational reality, offering the opportunity to become acquainted with different pedagogical approaches and teacher profiles, allowing future professionals to acquire practical skills and valuable experiences for their careers. In the field of computing, the internship provides a chance to experience real-life situations, applying these experiences according to each student's individual needs, using technological tools and innovative methods to enhance the teaching-learning process. The supervised internship took place at the State School Educandário Santa Rita, located in the municipality of Lábrea, Amazonas. The internship contributed to an investigation into the potential of ICTs in education, specifically the use of Virtual Reality (VR) as a pedagogical tool. The study involved 7th-grade students in Secondary Education and aimed to make Geography classes more dynamic and engaging. VR sparked great interest among the students, who, although already familiar with new technologies, had not yet experienced VR. During the classes, students could explore virtual environments such as ships and cargo trains, directly relating the content to geography, particularly the topic of transportation. Student feedback regarding the new way of presenting the content revealed that the vast majority appreciated the use of VR as a learning tool, finding the classes more useful and stimulating, which increased their interest in the geography discipline.

Keywords: Supervised Internship. Virtual Reality. Technology.

# INTRODUÇÃO

O estágio supervisionado representa uma etapa fundamental na formação acadêmica, permitindo que o estudante se integre ao ambiente escolar e tenha um contato direto com a realidade educacional. É nesse estágio que o futuro profissional de computação tem a oportunidade de adquirir habilidades práticas e experiências valiosas, essenciais para sua futura carreira. Além disso, essa vivência proporciona a chance de conhecer diversos perfis de professores e suas abordagens pedagógicas aplicadas aos alunos.

Dentro desse contexto, o estágio na área da licenciatura em computação oferece aos estagiários a oportunidade de observar e vivenciar situações reais que se desdobram ao longo de suas práticas, possibilitando a aplicação dessas experiências de acordo com as necessidades individuais de cada aluno. Isso implica o uso de ferramentas tecnológicas e métodos inovadores para impulsionar o processo de ensino-aprendizagem dentro da sala de aula.

O estágio supervisionado para o curso de Licenciatura em Computação da Universidade do Estado do amazonas – UEA foi realizado no período de 26 de setembro de 2022 a 3 de outubro desse mesmo ano. O Estágio inclui significativa experiência da prática analisando os fundamentos teóricos aprendidos ao longo da trajetória teórica do curso. O

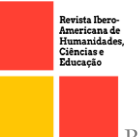

estágio é a porta de entrada para os alunos vivenciarem a experiência adquirida durante a sua formação. Conforme afirma Pimenta (2009).

Também, com frequência, se ouve que o estágio tem de ser teórico-prático, ou seja, que a teoria é indissociável da prática. Para desenvolver essa perspectiva, é necessário explicitar os conceitos de prática e de teoria e como compreendemos a superação da fragmentação entre elas a partir do conceito de práxis, o que aponto para o desenvolvimento do estágio como uma atitude investigativa, que envolve a reflexão e a intervenção na vida da escola, dos professores, dos alunos e da sociedade. (Pimenta, 2009, p. 34.)

Durante o estágio supervisionado é necessário conhecer uma base teórica e postura para se adequar às necessidades dessa prática para garantir que os alunos tenham uma experiência de aprendizagem significativa. O desenvolvimento de estágios supervisionados permite um período de observação e reflexão sobre o campo docente, destacando aspectos do ambiente escolar, do ambiente de gestão e os aspectos infra estruturais de professores e alunos. Neste relato de experiência apresentará reflexões e experiências observadas e adquiridas durante o estágio no ensino fundamental II de 6º a 9º ano.

#### Referencial Teórico

#### O uso de recursos tecnológicos no ensino fundamental de 6º a 9º ano

Sabemos que a tecnologia vem se expandindo mais e mais com o passar do tempo, hoje em pleno 2023 podemos dizer que sem os recursos tecnológicos muitas das ferramentas que temos não existiriam, um exemplo são as redes sociais, hoje em dia elas são um meio de comunicação que mais vem crescendo e interligando pessoas e negócios, mas e na educação? Ajuda ou não ajuda? Nesse tópico serão tratados o uso da tecnologia em sala de aula, mas especificamente no ensino fundamental II.

Além do desenvolvimento de redes sociais, escolas e universidades buscam constantemente recursos tecnológicos para criar um ambiente mais dinâmico para alunos e professores. Uma das formas de proporcionar um ambiente mais envolvente é incorporar a tecnologia na sala de aula. Existem muitas formas de incorporar a tecnologia na sala de aula, como ambientes virtuais, ferramentas de comunicação e dispositivos como lousas digitais, computadores, tablets e projetores. Pesquisas mostram que inovações tecnológicas inseridas contextualmente e alinhadas às expectativas de alunos e educadores podem trazer importantes benefícios para o desenvolvimento educacional. Segundo o banco de Dados Educacionais de Amazonas (QEDU) existem inúmeras vantagens em adotar a tecnologia em sala de aula, o autor lista 3 principais vantagens, são elas:

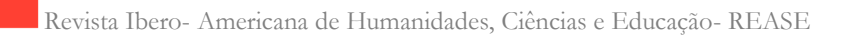

Interesse dos alunos. A tecnologia em sala de aula é atraente para os alunos por ser algo muito utilizado no dia a dia deles. Ou seja, a proximidade com ferramentas utilizadas constantemente desperta a atenção. Por exemplo, uma lousa digital possui touchscreen como o celular!

OPEN CACCESS

Desenvolvimento da criatividade. Os diversos recursos, como apresentação em PowerPoint e criação de vídeos, estimulam a criatividade de estudantes de todas as faixas etárias. Já a internet é uma importante ferramenta para despertar a criatividade.

Contato com diversas culturas. A tecnologia em sala de aula permite o acesso à internet, que exclui as fronteiras físicas e dão espaço ao contato com pessoas de diferentes culturas. A oportunidade de conhecer outros seres humanos com outras tradições, crenças e hábitos permite ampliar a visão de mundo. Por consequência, desperta a criatividade dos estudantes. (QEDU, 2021)

É claro que também há desvantagem do uso da tecnologia, mas isso quando não empregada de forma correta. Infelizmente na escola Educandário Santa Rita o uso da tecnologia ainda não é uma realidade até o presente momento, a escola é bem tradicional e o único recurso tecnológico que se foi possível observar foi o uso de projetor no auditório da escola, em relação as salas de aulas a regra é que não é permitido o uso do celular durante as aulas. A escola tem um laboratório de informática, mas infelizmente está desativado, talvez por falta de recursos ou profissionais da área, assim apresentando inúmeros fatores que estão contribuindo para o não uso da tecnologia em sala de aula na escoa.

### Plano de ação de introdução de TDCIS

O plano de ação para introdução de Tecnologias Digitais da Comunicação e Informação (TDCIs) visa implementar eficazmente essas tecnologias em um ambiente específico. Começando com uma avaliação das necessidades, ele envolve o planejamento de recursos, a seleção das tecnologias específicas e o treinamento dos usuários.

A implementação é cuidadosamente monitorada e ajustada conforme necessário local dos estudantes, professores e recursos disponíveis.

O plano culmina na avaliação dos resultados para medir o sucesso e identificar áreas de melhoria, garantindo uma integração bem sucedida das TDCIs no ambiente de sala de aula a partir do objetivo proposto.

Dentre as Tecnologias Digitais da Comunicação e Informação (TDCIs) que podem ser utilizadas para elaborar o plano de ação, destaca-se a Realidade Virtual, esta que permiti uma abordagem inovadora e envolvente na integração das TDCIs no ambiente educacional.

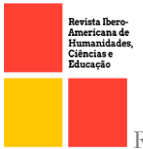

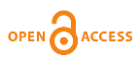

## Realidade Virtual

Realidade virtual é, como o nome já indica, um ambiente virtual no qual o usuário pode se inserir como se estivesse mesmo ali, mas tudo não passa de um sistema computacional. A tecnologia induz efeitos visuais e sonoros, permitindo total imersão no ambiente simulado virtualmente. O usuário pode interagir ou não com o que vê ao seu redor, dependendo das possibilidades do sistema utilizado (CANALTECH, 2018).

Em um outro artigo o autor fala algo interessando que se trata de uma realidade que estamos vivendo. Tal realidade ficou mais evidente após o retorno da grande pandemia da Covid-19, ele relata que:

> Para os estudantes que nasceram nesse contexto de tecnologia, sua relação com ela é de interação. Agora imagina chegar na sala de aula, onde o aluno se depara com um ambiente onde ele não pode interagir tanto e a velocidade que recebe informação é lenta se comparada à rapidez da entrega de conteúdo das redes digitais. Isso causa um certo desinteresse. O uso de tecnologias e metodologias educacionais possibilita que o estudante seja o centro da aula, o que torna a aprendizagem mais significativa (OLIVEIRA, 2022).

A partir desse pensamento se faz necessários o uso da tecnologia para que os alunos tenham um real interesse com a aula, tendo em vista que todos os alunos do  $7^{\circ}$  ano da Escola Estadual Santa Rita são do chamado ''Nascidos Digitais'', ou seja, adolescentes que já nasceram na era tecnológica. Agora necessitará decidir igualmente no plano do fundamental I algumas lacunas, bem como, o prazo, custos e responsabilidades para a implementação deste projeto. Para elaboração do projeto, é preciso definir algumas informações, como:

- Qual ferramenta utilizar?
- Onde a ação seria executada?
- Como seria executada?
- Qual custo desse projeto?
- E quais os benefícios traria para os alunos?

A partir do estudo de todas essas perguntas e dos resultados obtidos, foi proposto o uso do Youtube VR, que com o YouTube VR, você encontra e assiste vídeos em 360° e conteúdo de realidade virtual com facilidade usando determinados headsets e dispositivos, tais como óculos. Dessa forma foi proposto que o uso dos óculos aliados aos vídeos em 360° para que os alunos pudessem serem transportados para dentro do assunto e dessa forma pudessem compre-lo melhor.

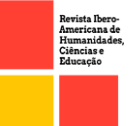

## METODOLOGIA

O estágio supervisionado foi realizado, na Escola Estadual Educandário Santa Rita, localizada na zona urbana do município de Lábrea, Amazonas, com turmas do 6º ao 9º ano do Ensino Fundamental, totalizando 36 alunos.

O estágio no ensino fundamental II na Escola Estadual Santa Rita ocorreu entre 26 de setembro e 3 de outubro de 2022. Durante esses dias, ouve a participação nas atividades de várias turmas e professores, as quais contemplaram as disciplinas de matemática, artes, ciências, espanhol, geografia, língua portuguesa, educação física, história e religião.

Durante estágios, observou-se as atividades e dinâmicas de cada aula, assim como as interações entre os professores e os alunos. Para decidir em qual disciplina e assuntos abortado que poderiam ser aplicado as TDICs.

Para excursão do plano de ação, a série selecionada foram os  $7<sup>o</sup>$  anos, possuindo duas turmas, a disciplina selecionada foi geografia, o assunto foi meios de transporte e a ferramenta a ser aplicada foi a realidade virtual, com intuito de auxiliar e tornar as aulas dinâmica e proveitosas.

Após a abordagem dos tópicos relacionados ao assunto meios de transporte terrestres, aéreos e fluviais pelo professor responsável da disciplina, que utilizou o projetor de mídia, foi proposto ao professor para que a aula se tornasse mais dinâmica e atrativa, o uso da realidade virtual como ferramenta de auxílio nas aulas e geografia, o mesmo aceitou, então demos início ao projeto.

#### O projeto das aulas geografia utilizando Realidade virtual dividiu-se em etapas :

### Etapa criação do plano de ação

A primeira etapa foi definida o plano de ação, nesse processo realizou-se planejamento e descrição da abordagem ser tomada em relação ao uso da tecnologia para os estudantes do 7º ano do ensino fundamental II da Escola Estadual Santa Rita.

Nesse contexto, atividade foi pensada para que fosse possível identificar a relação que os estudantes possuem com o assunto, além de saber se eles tinham noção do que se tratava a realidade virtual e qual seriam suas reações diante de um ambiente virtual.

Baseando-se em estudos prévios, considerou-se que os materiais a serem utilizados deveriam ser práticos, de fácil acesso e baixo custo, fazendo com que a atividade ocorra de forma mais dinâmica e que a atividade possa replicada.

2142

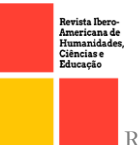

Para essa atividade utilizamos os Óculos VR VrBox, como mostrado na figura 1, para reproduzir os vídeos em 360 utilizamos do aplicativo VR Mídia Player, conforme mostrado na figura 2, ambos disponíveis gratuitamente na Google Play.

Figura 1- Óculos VrBox

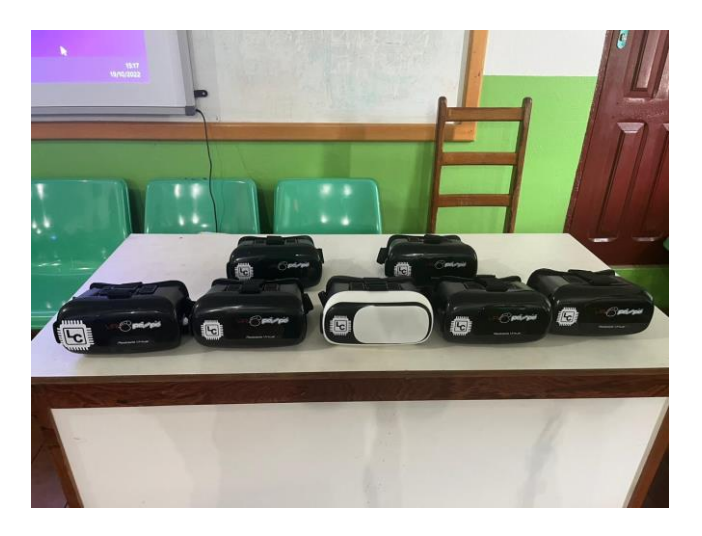

Fonte: Arquivo Pessoal

Figura 2 - Interface do APP VR Media Player

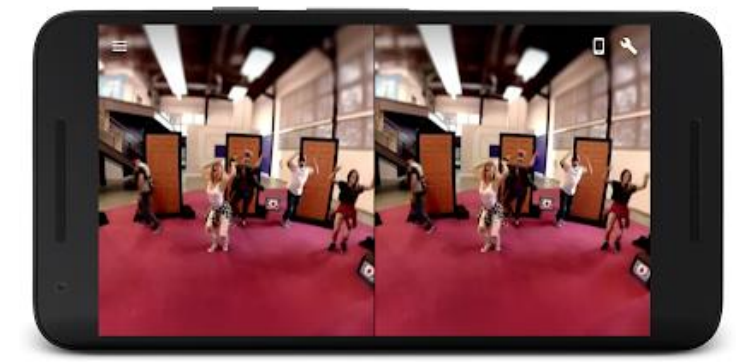

Fonte: Google Player

Os Materiais utilizados no projeto possuem um baixo custo de aquisição, isso faz com que sejam materiais mais acessíveis para se trabalhar em sala de aula.

No entanto, os aplicativos, apesar de gratuitos, necessitam de um smartphone capaz de processar as imagens VR. Para que as atividades pudessem ocorrer sem grandes interrupções e como não tínhamos acesso as redes *wi-fi* ou uma conexão de internet de qualidade na escola, pensando sempre na praticidade, os materiais foram baixados previamente, optando por vídeos em Realidade Virtual *offline,* ou seja, que não necessitam de internet para o seu funcionamento.

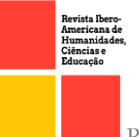

#### Etapa de teste e calibração dos equipamentos:

Para que não houvesse grandes imprevistos durante a atividade, foi feito um planejamento que possibilitou testar cada um dos procedimentos que seriam feitos durante a apresentação na escola.

O primeiro procedimento foi testar os Óculos VRBox para saber se os óculos funcionariam da forma esperada com o material que seria usado, além disso foi possível verificar se seria possível utilizar todas as funcionalidades dos aplicativos. Depois dos devidos testes, foi pensado na proposta de atividade com base na quantidade de alunos que teríamos.

#### Etapa de aplicação da metodologia

No dia da atividade foi feita uma apresentação do projeto para os estudantes, com uma introdução à realidade virtual e uma introdução a algumas outras ferramentas das geotecnologias, utilizando projetor de mídia.

Com isso, foi possível perceber o quanto os estudantes já conheciam dessas ferramentas e como poderíamos dar continuidade à atividade.

Dado essa introdução deixamos que os estudantes usassem os Óculos VrBox, conforme figuras 4 e figuras 5, para que pudessem observassem com maior imersão os meios de transporte como navios, caminhões e trens conteúdo que estavam estudando nas aulas de geografia.

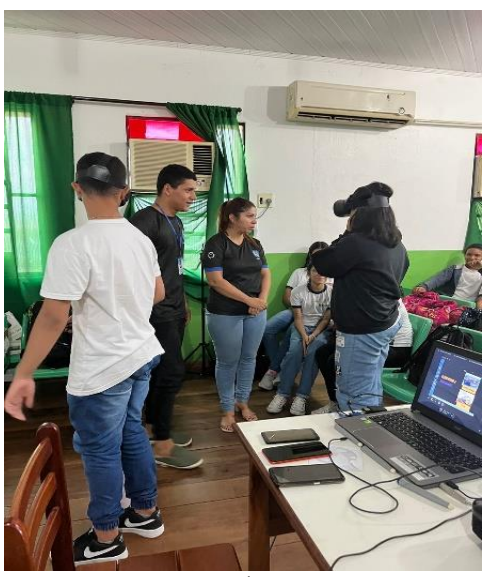

Figura 3 - Alunos utilizando os óculos de RV

Fonte: arquivo pessoal

2144

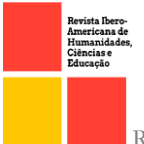

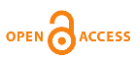

Figura 4: Alunos utilizando os óculos de RV

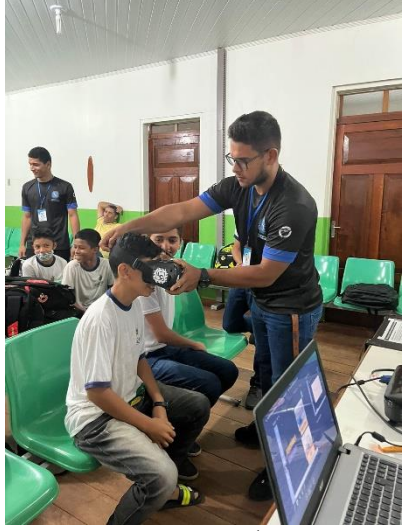

Fonte: Arquivo pessoal

#### Etapa de avaliação da metodologia:

Para que fosse possível realizar a avaliação do êxito desta atividade, foi necessário a elaboração de um questionário com os estudantes que participariam da atividade, a fim de sabermos como seria receptividade quanto ao uso da Realidade virtual e o uso do Óculos VrBox. Após a aplicação deste questionário ocorreu a análise dos resultados com base na avaliação dos alunos.

RESULTADOS E DISCUSSÕES

O primeiro aspecto observado na atividade foi que, em ambos as salas do 7° anos, conheciam a realidade virtual, mas poucos haviam utilizado esses recursos e, alguns dos alunos, apresentavam medo de usar a tecnologia mesmo sendo algo comum para eles.

A experiência em realidade virtual também foi nova para a maioria dos estudantes e todos ficaram bem empolgados ao conseguir ver os Navios e Trens de Carga, de forma mais imersiva do que seria em uma fotografia. Os estudantes conseguindo, assim, relacionar com o conteúdo que estava sendo trabalhado em sala de aula.

Também foi aplicado um questionário de avaliação (anexo A) com os alunos a fim de se ter os dados de forma mais concreta, ou todos foram 4 pequenas perguntas onde o aluno respondia apenas sim ou não, no total foram 36 alunos entrevistados de faixa etária de 11 a 13 anos.

Na primeira questão foi perguntado se os alunos gostaram da realidade virtual como uma ferramenta para o aprendizado da geografia, 100% da turma respondeu que sim, quanto

2145

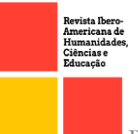

a questão 2 foi perguntado se eles gostariam que essa tecnologia se mantivesse presente nas aulas e 85% responderam que sim enquanto apenas 15% responderam que não.

Na questão de número 3 foi perguntado para os alunos se eles acharam a aula mais atraente como o uso da tecnologia e 95% dos alunos responderam que Sim contra apenas 5% deles marcaram que não, a última questão perguntava se a tecnologia de um modo geral causava mais estímulo e facilitava o aprendizado deles, 87% marcaram sim e apenas 13% marcaram não.

Com base nesses números conclui-se que cada vez mais que o uso da tecnologia em sala de aula está se sobressaindo com relação a forma tradicional de ensino, principalmente agora após a pandemia onde as escolas foram obrigadas a usar da tecnologia para que as aulas pudessem continuar, um exemplo bem clássico foi a modalidade EAD, que segundo o site Edools:

> EAD é a sigla que significa Educação a Distância. O EAD é uma modalidade de ensino online que tem a tecnologia como grande aliada e pré-requisito para que a mesma aconteça de maneira eficiente. Em um EAD, alunos e professores, ou tutores como também são conhecidos, interagem entre si através de um ambiente virtual de aprendizagem, onde estes permanecem separados espacial e/ou temporalmente, não sendo demandado um ambiente físico para ocorrer o processo de aprendizagem (EDOOLS, 2016)

Dessa forma os alunos já estavam acostumados no uso de tal tecnologia para o aprendizado, dessa forma agora as escolas querem barrar esse uso por segundo elas não ser mais necessário, tendo em vista que a pandemia já acabou e que os alunos podem continuar com seu ensino tradicional, mas por outro lado é notável que os alunos perderam interesse em aulas dessa modalidade tradicional. Portanto torna-se mais que necessário os estudos de políticas públicas para que essa realidade possa ser mudada com o decorrer dos anos.

Em todas as definições de Geografia está presente a conotação espacial, Fonseca (1985) colabora com os resultados encontrados neste trabalho, quando o autor ao descrever os vídeos em 360º como recurso didático também podem ser aplicados ao uso da realidade virtual. O autor acredita que usar esses Imagens, quando bem-posicionadas, podem despertar curiosidade e questionamentos nos alunos sobre como o geoespacial é construído e alterado. Portanto, pode-se dizer que A RV (realidade virtual) constitui em mais uma estratégia de recurso pedagógico, não necessariamente através da mediação do professor e do conteúdo, mas também professores e alunos executam melhor o processo de ensino.

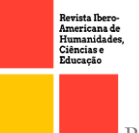

# CONSIDERAÇÕES FINAIS

Este trabalho foi de suma importância para levantamos o questionamento de quão difundida é a realidade virtual nas escolas públicas e na realidade dos estudantes de Lábrea, e a partir da nossa percepção das atividades e da "avaliação" do corpo discente, podemos propor de como apresentar em sala de aula as TDCIs para promover a compreensão do aluno e tornar o ensino de geografia mais dinâmico e estruturado.

Ressalta-se que o interesse dos professores presentes é a base para que a atividade seja realizada de forma positiva. A maioria dos professores nunca viu imagens e vídeos em realidade virtual. Com isso, percebe-se que não só os alunos desconhecem essa tecnologia, mas muitos professores também desconhecem as vantagens e utilidades do uso dessa ferramenta, ou preferem utilizar outras formas de lidar com conteúdo geográficos que não envolvam essa tecnologia.

# REFERÊNCIAS

CANALTECH. O que é realidade virtual? Conheça esta tecnologia que pode mudar o mundo. Disponível em: <https://canaltech.com.br/rv-ra/o-que-e-realidade-virtualconheca-esta-tecnologia-que-pode-mudar-o-mundo-154999/>. Acesso em: 30 out. 2022.

CARLA, Cristina Henz . O USO DAS TECNOLOGIAS NO ENSINO-APRENDIZAGEM. Pag. 29. Trabalho de Graduação apresentado ao Curso de Matemática. Departamento de Ciências Exatas e da Terra, da Universidade Regional Integrada do Alto Uruguai e das Missões – URI – Campus de Erechim. Disponível em: <http://www.uricer.edu.br/cursos/arq\_trabalhos\_usuario/850.pdf>. Acesso em: 28 ago. 2022.

EDOOLS. O que é EAD? - Descubra tudo sobre EAD no FAQ do. Disponível em: <https://www.edools.com/faq/o-que-e-ead/>. Acesso em: 30 out. 2022.

FONSECA, V. ALGUMAS REFLEXÕES SOBRE A GEOGRAFIA. GEOGRAFIA, p.  $31-40$ ,  $1985$ .  $1085$ ,  $1085$ ,  $1085$ ,  $1085$ ,  $1085$ ,  $1085$ ,  $1085$ ,  $1085$ ,  $1085$ ,  $1085$ ,  $1085$ ,  $1085$ ,  $1085$ ,  $1085$ ,  $1085$ ,  $1085$ ,  $1085$ ,  $1085$ ,  $1085$ ,  $1085$ ,  $1085$ ,  $1085$ ,  $1085$ ,  $1085$ ,  $1085$ ,  $108$ https://webcache.googleusercontent.com/search?q=cache:wy6NkgKEAm8J:https://www .periodicos.rc.biblioteca.unesp.br/index.php/ageteo/article/download/14829/11466/&cd=1 &hl=pt-BR&ct=clnk&gl=br. Acesso em: 18 set. 2023b.

OLIVEIRA, P. M. V. Com propostas abertas, tecnologia incentiva criatividade e protagonismo estudantil. Disponível em: <https://porvir.org/tecnologia-criatividadeprotagonismo-

estudante/?gclid=Cj0KCQjwnvOaBhDTARIsAJf8eVOAK0RlFVIdDyF50p-GNZy5RxoXU6t65w1WXT3Wx01bJn\_IyvxFjwUaAqiSEALw\_wcB>. Acesso em: 30 out. 2022.

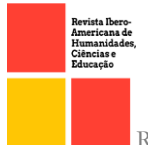

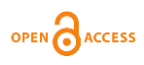

PIMENTA, Selma Garrido; LIMA, Maria Socorro Lucena. Estágio e docência. São Paulo. 5º edição. Editora Cortez, 2009.

QEDU. Dados Educacionais de Amazonas. Disponível em: <https://novo.qedu.org.br/uf/13-amazonas>. Acesso em: 28 ago. 2022.

2148